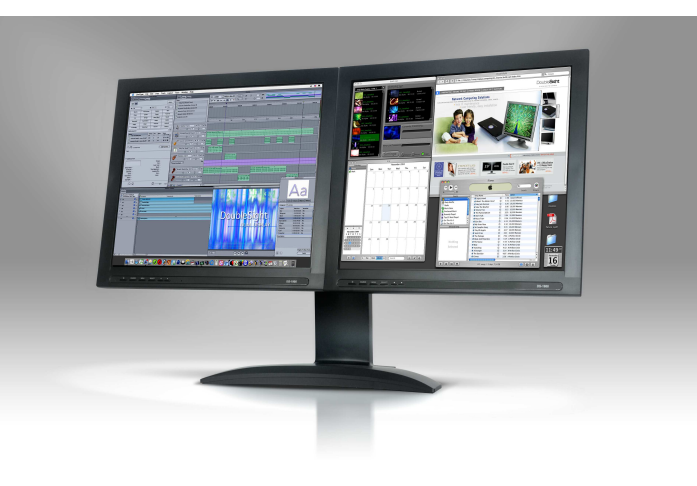

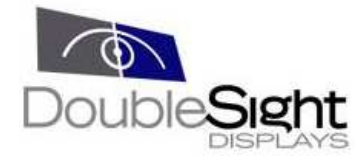

.........

#### **MODEL DS-1900**

# DoubleSight Dual LCD Display

A uniquely designed, multiple LCD display that can increase PC & Mac user productivity up to 50% by managing several sources of information without timeconsuming switching between windows!

DoubleSight displays as much data as a single 27-30"-inch LCD monitor!

## **Office Productivity**

You can expand your spreadsheets across TWO screens or view two separate spreadsheets at the same time!

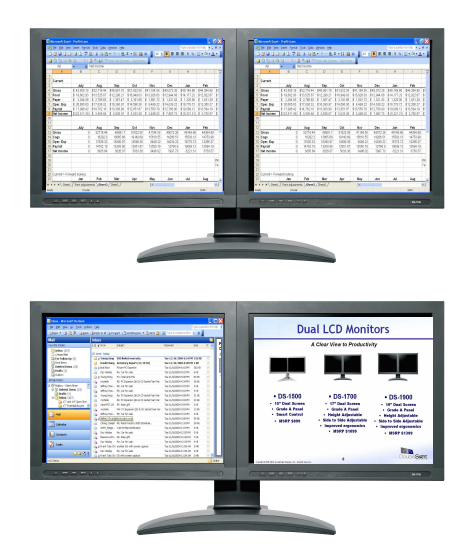

Open attachments on one screen while reading email on the other!

## **Stock Trading**

Stock traders can view stock quotes and performance charts or manage their portfolios on one screen while simultaneously reading relevant articles or reports live on the other screen!

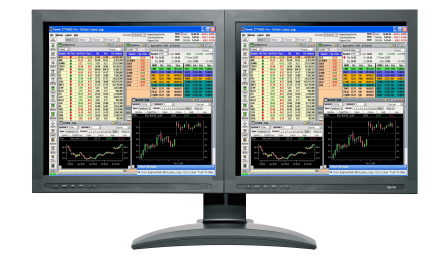

### **Professional Services**

Prepare contracts or other legal documents on one screen and view reference material on the second! Easy screen comparisons & uncluttered Windows!

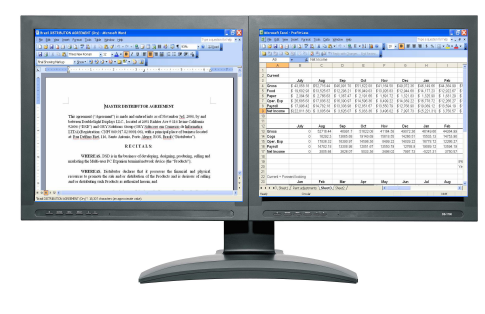

### **Graphics Design**

Great for image editing and desktop publishing! Use main workspace on one display and toolbars/view on the second screen. See TWO pages at once!

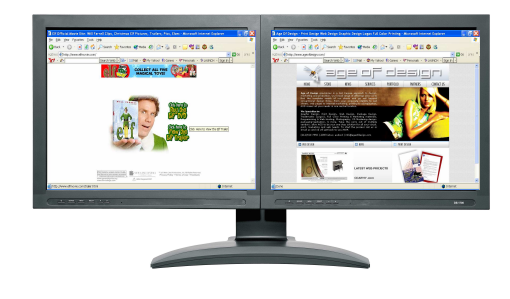

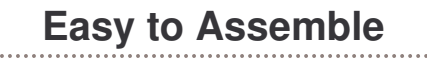

You can easily assemble our dual display units within minutes. Unlike our competitors, our display unit is very easy to assemble.

#### **Product Specifications**

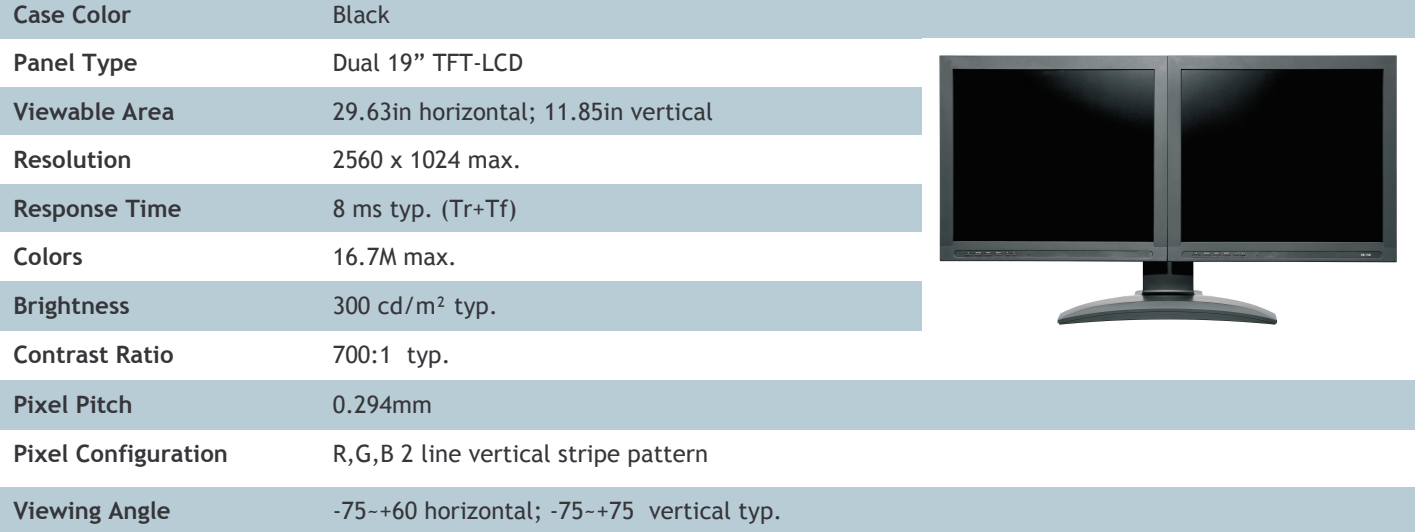

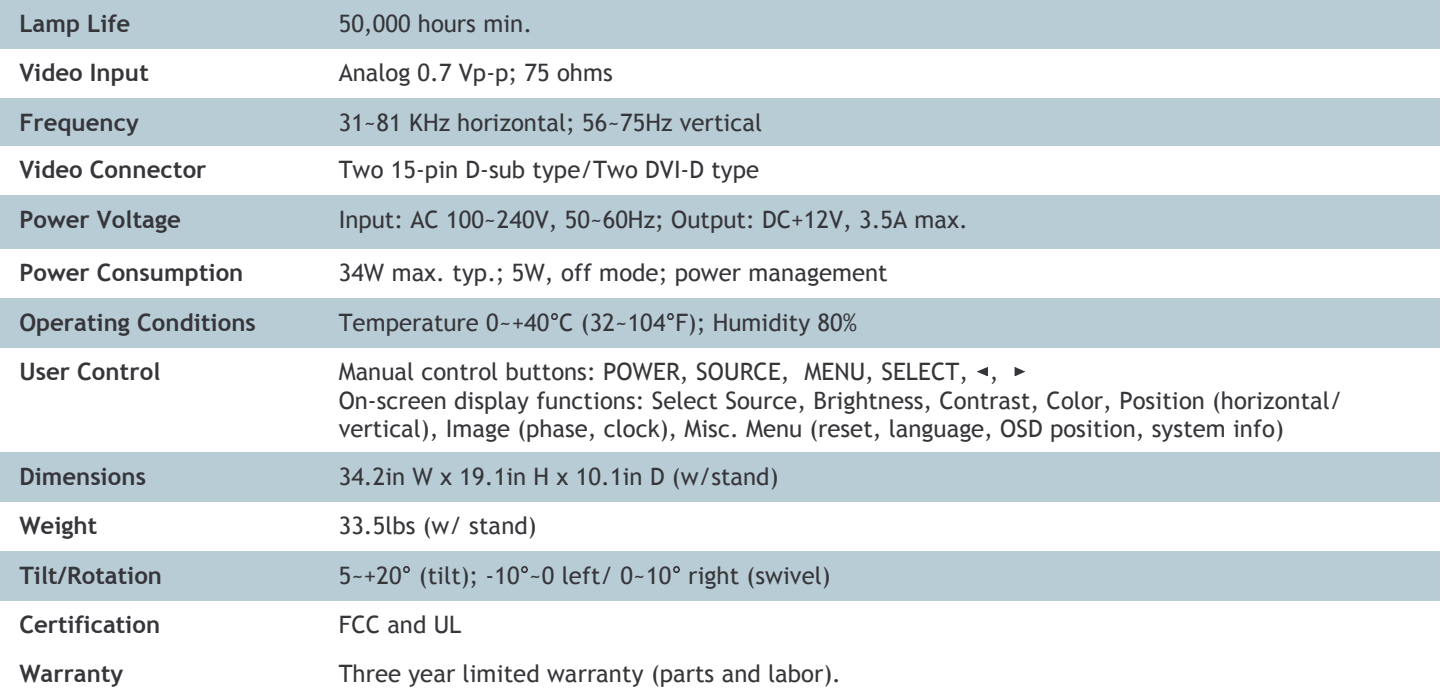

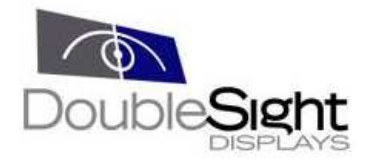

For further product and sales inquiries, please contact us:

DoubleSight Displays, LLC 18 Technology #161 Irvine, CA 92618, U.S.A.

Email: info@doublesight.com TEL: 1-949-253-1535 FAX: 1-949-253-1537 1-877-896-5237 (1-877-TWOLCDS)

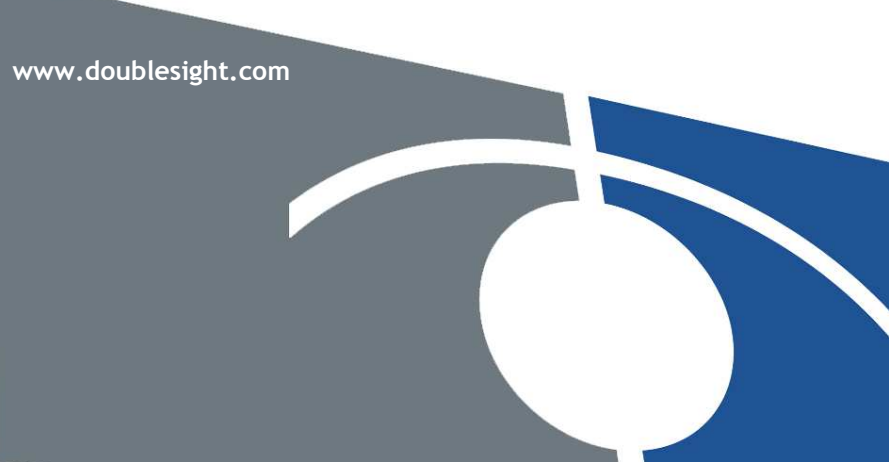

Copyright © 2003 DoubleSight Displays, LLC. All rights reserved. DoubleSight, DoubleSight Displays, and the DoubleSight togo are the property of DoubleSight Displays, LLC and may be regi<br>United States and/or other countrie